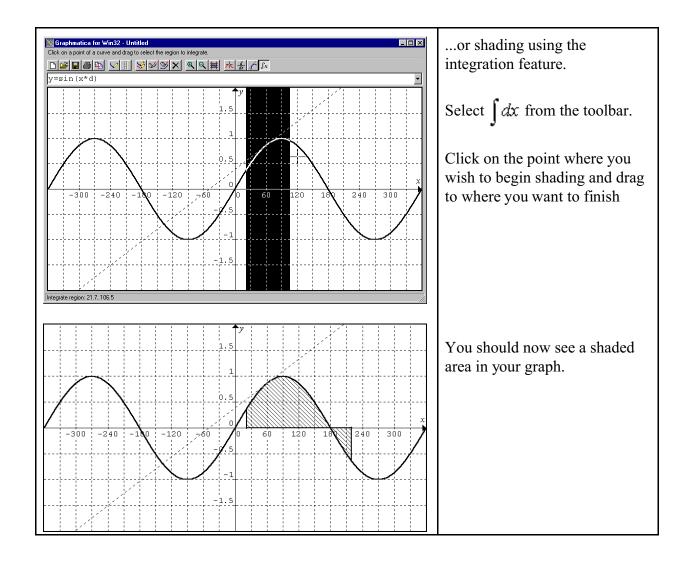

For more info on Graphmatica, go to  $\underline{www.graphmatica.com}$ . You may also wish to refer to the FAQ (Frequently Asked Questions) at that site.